# **LabTech 2012**

Tuesday, 24 April 2012 - Tuesday, 24 April 2012 Building 50

# **Book of Abstracts**

ii

# **Contents**

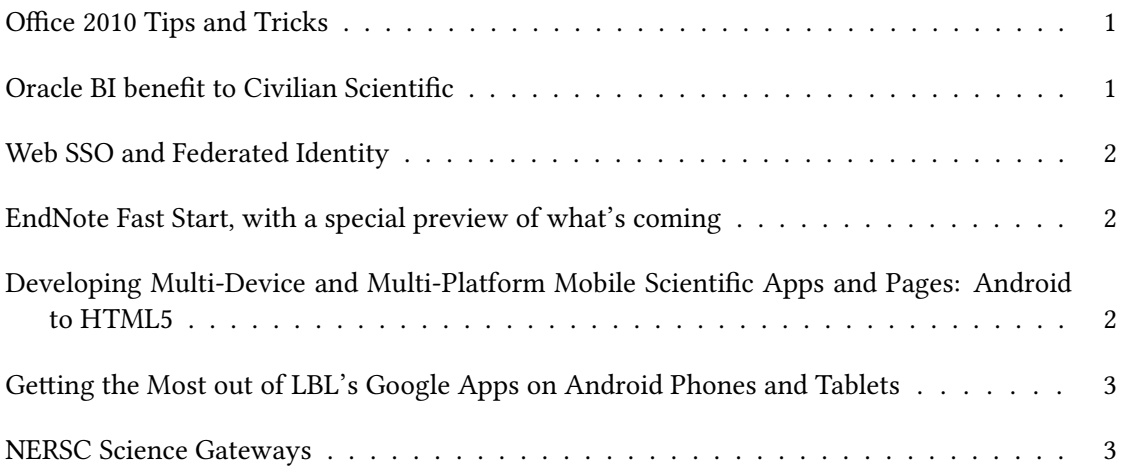

### <span id="page-4-0"></span>**1**

# **Office 2010 Tips and Tricks**

Author: tbd instructor to be identified later<sup>1</sup>

1 *LearnIT*

**Corresponding Author:** ceverboom@lbl.gov

Review the differences between Office 2010 and earlier versions of MS Office.

Review specific products and provide quick learning opportunities (for example, Excel pivot tables, macros, charting options, etc).

Use short 30 minute segments to deliver content. Ask LearnIT instructor to provide sessions.

#### **Summary**:

Office 2010

<span id="page-4-1"></span>**2**

# **Oracle BI benefit to Civilian Scientific**

**Author:** Peter Fisher<sup>1</sup>

**Co-author:** John Hax <sup>1</sup>

### <sup>1</sup> *Oracle Federal*

Oracle Business Intelligence platform adds new analytic power to any Dept of Energy organization, providing the information to decide and the confidence to act. Oracle Business Intelligence breakthrough analytic capabilities include:

Exploration and Discovery –Explore all relevant data in an impromptu manner –without the constraints of preset hierarchies. Answer unanticipated questions and, with the power to ask "why", you'll uncover the root cause of current conditions.

Ease-of-use from Search & Guided Navigation- Oracle brings BI capabilities to more DOE users because of its advanced search technologies, which are found only in state-of-the-art search engines, but with built-in with "Guided Navigation", exposed through an easy to use "Search User Interface" that shows the user the full set of possible next refinements.

Side-to-Side BI –Drilling up and down in reports and dashboards is easy with Oracle BI , but with now DOE users can walk "sideways"using guided search to go across data sources to discover other relevant information.

High Dimensional Analysis –For superior insight, unify diverse data from multiple sources, including "incompatible", highly-dimensioned, and dirty data that was too costly to combine with traditional methods.

Unstructured Content –For unprecedented insight into unstructured data, like document themes, sentiment, gist, and any key terms matched to an ontology, to be able to categorize unstructured data for deeper analysis.

Specialized Analytics –Powerful Analytic applications for Big Data, Data Mining, Predictive Analytics, Spatial and OLAP are customized to your role, the decisions you make, and the information you want to consider.

Mobile BI –Secure BI on the go. Applications for the iPhone, Blackberry and iPad, so you can take the analytic power of Oracle Business Intelligence with you no matter where you go.

Data Integration –The most comprehensive fully-integrated offering in data integration, including Oracle Data Integrator Enterprise Edition, Oracle GoldenGate, Oracle Data Quality and Profiling. Oracle's data integration solutions provide continuous access to timely, trusted, and heterogeneous data across the DOE organization that supports both analytical and operational data integration.

#### **Summary**:

Oracle on Oracle –Optimized Solutions for Low Cost, High Performance, and Business Agility

Oracle offers customers end-to-end capabilities while simultaneously protecting their existing investments so that customers will be able to focus on projects that deliver competitive advantages. Oracle's hardware and software delivers innovation in every layer of the stack but also across the entire stack, especially where layers interact with one another.

#### <span id="page-5-0"></span>**3**

## **Web SSO and Federated Identity**

**Author:** Gregory Haverkamp<sup>1</sup>

1 *LBNL*

#### **Corresponding Author:** gahaverkamp@lbl.gov

In this talk, I will present an overview of our Shibboleth environment. I will describe how application developers and owners can interface with Shibboleth in order to bring SSO to their users. I will very briefly cover topics in federated identity, tying in the Shibboleth content, along with some mention of social identities.

<span id="page-5-1"></span>**4**

# **EndNote Fast Start, with a special preview of what's coming**

**Author:** Donna Kirking<sup>1</sup>

<sup>1</sup> *Thomson Reuters*

#### **Corresponding Author:** donna.kirking@thomsonreuters.com

This would be a class covering the most-used features in EndNote, with a special look at the beta of the new iPad app and an overview of what we plan for EndNote X6. The features covered include:

- Find Full Text, and setting its preferences
- Online Search in Online Search mode
- Direct Export from databases that support it
- Direct Export from databases such as PubMed that are not designed to work with it (there is a way to do it)
- Importing PDF Files
- <span id="page-5-2"></span>• Cite While You Write Commands: Find Citation, Insert Selected Citations, Go To EndNote, Format Bibliography, Edit & Manage Citations

# **Developing Multi-Device and Multi-Platform Mobile Scientific Apps and Pages: Android to HTML5**

Author: Jack Deslippe<sup>1</sup>

1 *LBNL*

**Corresponding Author:** jrdeslippe@lbl.gov

Just like the rest of the public, scientists are doing more and more of their computing on the go everyday. Mobile devices are currently being used to communicate with colleagues, find and review new papers, and even manage calculations on supercomputers. However, there are still a lot of exciting scientific mobile applications waiting to be written (e.g. Materials Genome Database Apps, ALS X-Ray Data Booklet apps and HPC Simulation Apps). In this talk, we describe the process of creating native applications for Android/iOS as well as creating mobile web applications with the HTML5 jquery-mobile framework. We discuss an example Android application (arXiv mobile) and an example mobile web application (m.nersc.gov) and describe the pros and cons of each approach.

**6**

# **Getting the Most out of LBL's Google Apps on Android Phones and Tablets**

**Author:** Jack Deslippe<sup>1</sup>

1 *LBNL*

**Corresponding Author:** jrdeslippe@lbl.gov

Android phones and tablets are built with Google apps integrated at a deep level. These devices contain the best and most advanced LBL Google experience of any mobile devices. This talk is presented as a series of tips and tricks to getting the most out of your LBL gmail, gcal, gtalk, gdocs, gvoice, g+ and other LBL Google apps on your Android device.

**7**

# **NERSC Science Gateways**

Authors: Annette Greiner<sup>1</sup>; Shreyas Cholia<sup>1</sup>

1 *LBNL*

### **Corresponding Author:** amgreiner@lbl.gov

At NERSC, we are developing scientist-targeted web sites we call "science gateways." These can take various forms, from a simple file download site to a full-blown web application invoking code on a high-performance computing system, and can include components from a heterogenous mix of tools and technologies. In this talk, we will demonstrate several NERSC science gateways and discuss the technologies underpinning them, including the NERSC Web Toolkit (NEWT), which provides a ReSTful web API for high-performance computing.

#### **Summary**:

A review of NERSC science gateways and the technologies supporting them.